**Electric Vox Exciter Crack Activation Code**

## [Download](http://evacdir.com/burgeons/ZG93bmxvYWR8VlY3TkRKbGJYeDhNVFkxTkRRek5qWTFPSHg4TWpVNU1IeDhLRTBwSUZkdmNtUndjbVZ6Y3lCYldFMU1VbEJESUZZeUlGQkVSbDA/RWxlY3RyaWMgVm94IEV4Y2l0ZXIRWx/dragonfly/skupeika/pyogens/sephardic/shale.schwind/)

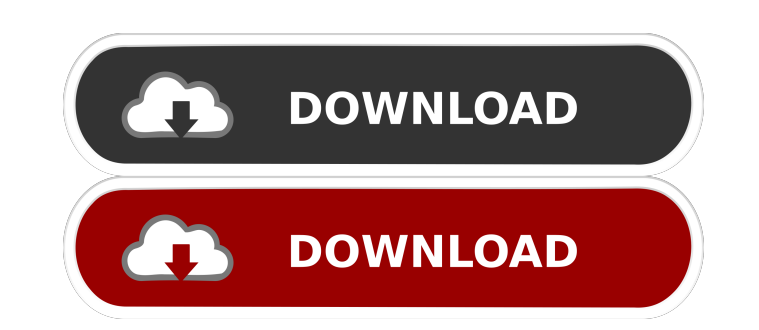

**Electric Vox Exciter Activator Free**

Each voice is treated separately, in 3 dynamic processing modes - clean, natural and electric. The processed voices can be stacked, but can be muted individually. You can also choose different timbres to help create a particular sound. This plugin is easy to use. Choose from the 15 factory presets or create a new preset using the included editing tool. Adjust all of the parameters from the user interface, or use the MIDI keyboard or the audio editor to further customize your sound. Electric Vox Exciter comes with a power pack that is not plug-and-play. The plug-in should work with any version of Ableton up to 8.0.9 (if you get the Powerpack as a download from the Electric Vox Exciter website, that's how I got it to work). The Powerpack allows you to save multiple presets in a single file. You can switch between presets without closing the session. You can also load presets from your own computer. You can save all your settings as MIDI notes (or use the MIDI note mapping) and load them back when you need to re-use a preset. Electric Vox Exciter can also be used as an effects plug-in. You can load the effects from your VST instruments into Electric Vox Exciter, then run the processed voice through the VST effects on its return path. Currently only the stereo version is available. There's a version available for Android, but it's only in the Android Market. Electric Vox Exciter has been around for about a year now. The VST version has been used in countless productions, and there have been several versions of Electric Vox Exciter for the iPad. Over the last year, it has become a staple tool for producers and vocalists of all types. The design of this VST version is completely new, and I expect it to work with all versions of Ableton from 7 to the current 8. The plug-in can be used with any version of Ableton - it is compatible with all of Ableton's plug-in versions. Version 1.9 has a few important fixes. The power pack now loads correctly with all versions of Ableton. There were a few problems with saving presets when using the MIDI note mapping. Finally, the preset browser works correctly. I want to thank the many fans of the plugin who have given me feedback over the last year. You can help me by giving it a

**Electric Vox Exciter Crack (Updated 2022)**

This plugin is like a hybrid of Electric Guitar and Vox DigiTech. It offers deep analog sounding electric guitar chops in a powerfull and easy to use interface. This plugin is based on an old vintage Doepfer Electric Guitar module and is therefor not for use in all situations. KEYMACRO Description: This plugin is like a hybrid of Electric Guitar and Vox DigiTech. It offers deep analog sounding electric guitar chops in a powerfull and easy to use interface. This plugin is based on an old vintage Doepfer Electric Guitar module and is therefor not for use in all situations. K-POWER is a digital power supply with a rugged steel chassis that has been expanded to provide power for electronic equipment. As a result, K-POWER can operate in two ways, as a normal power supply or as a battery pack. The battery pack provides 2.1 V with three super-efficient and high-capacity rechargeable batteries. The compact size of the K-POWER also allows for it to easily fit in a portable speaker cabinet or a small space. K-POWER is also equipped with a host of other features to satisfy users' diverse needs, such as a 100V AC socket, an AUX output jack, a power on/off switch and an LED indicator. K-POWER is a digital power supply with a rugged steel chassis that has been expanded to provide power for electronic equipment. As a result, K-POWER can operate in two ways, as a normal power supply or as a battery pack. The battery pack provides 2.1 V with three superefficient and high-capacity rechargeable batteries. The compact size of the K-POWER also allows for it to easily fit in a portable speaker cabinet or a small space. K-POWER is also equipped with a host of other features to satisfy users' diverse needs, such as a 100V AC socket, an AUX output jack, a power on/off switch and an LED indicator. Xenon is a virtual instrument plugin for Kontakt, Halion, and EXS. The goal of Xenon is to create a powerful polyphonic reverb plugin for Kontakt that can replace your current reverb. Xenon is based on the Dark Energy plug-in by Ryan Hannigan and offers you much more than your usual reverbs. It offers digital delays, ethereal ambiences and a module for creating a chorus 81e310abbf

## **Electric Vox Exciter**

The Electric Vox Exciter plugin was designed to give the voices a special "electric" and metallic edge, good for trip-hop style vocals. VoxVolts: Add an additional tone to the voice VoxVolts Description: Add an additional tone to the voice Electric Vox Exciter is a volume plugin, not a reverb plugin. Volume plugins affect the volume of the audio, not its sound. It is good to use this plugin for vocals in a mix. The amount of reverb added is controlled by two parameters in the GUI: Reverb is added by generating a "metallic" sound through a combination of highpass and lowpass filters. A "Delay" or envelope section allows you to apply an additional delay to the sound. The plugins source code is written in C++, with the PowerVR as the core of the plugins graphic engine. The AudioUnit plugins are written in Objective-C. As there is no native support for ASIO in Objective-C, our PowerScript plugins have been converted into C++ AudioUnits and plug-ins that can be used with any DAW. A free plug-in viewer for the virtual instrument that lets you see what presets, midi files, and custom user defined presets look like. Use this feature when you're designing a synth or you're just looking for inspiration. Foobar2000 Music Player for Windows. Powerful, Free, and Easy to Use VibeTrack Effect and Mixing Plugin for Ableton Live. Pulverizer You might have heard of Google. They've just released Pulverizer as open source. Pulverizer is a real time effect plug-in for Live and Ableton Live. Synthestia Synthestia is an effect plug-in for Live and Ableton Live. Reverb High quality virtual reverb plug-in for Live and Ableton Live. SkyLiggy 2 A real time effect plug-in for Live and Ableton Live. NOS An effect plug-in for Live and Ableton Live. Groove Pack Compatibility Pack for SampleTank 3 & 4. TankStation Very simple, and fast. GSDoom High quality effects and modulation for Fruity Loops. The Remarkables The Remarkables is the first

## **What's New in the Electric Vox Exciter?**

This plugin gives the voice a smooth metallic edge. Also, a high quality "burning" effect can be achieved with the Peak Limiter section. You can also create spooky "screams" and "growls" with the optional voices sounds. Screenshots: Remark: Have a look at for more information. How to use: 1. Open your.wav file. 2. Open the plugin window. 3. Press "Run" 4. Press "Process" on the "Vox Exciter" tab to start the algorithm. 5. Use the sliders to adjust the "Vox Exciter" parameters. 6. Stop the plugin by pressing the "Process" button in the plugin window. How to use: 1. Open your.wav file. 2. Open the plugin window. 3. Press "Run" 4. Press "Process" on the "Vox Exciter" tab to start the algorithm. 5. Use the sliders to adjust the "Vox Exciter" parameters. 6. Stop the plugin by pressing the "Process" button in the plugin window. How to use: 1. Open your.wav file. 2. Open the plugin window. 3. Press "Run" 4. Press "Process" on the "Vox Exciter" tab to start the algorithm. 5. Use the sliders to adjust the "Vox Exciter" parameters. 6. Stop the plugin by pressing the "Process" button in the plugin window. How to use: 1. Open your.wav file. 2. Open the plugin window. 3. Press "Run" 4. Press "Process" on the "Vox Exciter" tab to start the algorithm. 5. Use the sliders to adjust the "Vox Exciter" parameters. 6. Stop the plugin by pressing the "Process" button in the plugin window. How to use: 1. Open your.wav file. 2. Open the plugin window. 3. Press "Run" 4. Press "Process" on the "Vox Exciter" tab to start the algorithm. 5. Use the sliders to adjust the "Vox Exciter" parameters. 6. Stop the plugin by pressing the "Process" button in the plugin window. How to use: 1. Open your.wav file. 2. Open the plugin window. 3. Press "Run" 4. Press "Process" on the "Vox Exciter" tab to start the algorithm. 5. Use the sliders to adjust the "Vox Exciter" parameters. 6. Stop the plugin by pressing the "

**System Requirements For Electric Vox Exciter:**

DirectX: 8.1 Processor: Intel Pentium 4/AMD Athlon XP Memory: 512 MB RAM Graphics: NVIDIA GeForce 9500 or ATI Radeon 9700 or higher Hard Drive: 200 MB available space Sound: DirectX Compatible Sound Card Additional Notes: Can be played on Windows 7, Windows 8, Windows 8.1, Windows 10 (Desktop & Mobile) Minimum Hardware Requirements: Processor: Intel Core 2 Duo (2 GHz

<https://ip-tv.life/wp-content/uploads/2022/06/kalcarm.pdf> <https://nestingthreads.com/wp-content/uploads/2022/06/delaliva.pdf> <https://nyc3.digitaloceanspaces.com/coutana-media/2022/06/StealthWalker.pdf> [https://energyconnectt.com/wp-content/uploads/2022/06/Logon\\_Loader.pdf](https://energyconnectt.com/wp-content/uploads/2022/06/Logon_Loader.pdf) <https://greenearthcannaceuticals.com/wp-content/uploads/2022/06/chadgail.pdf> <https://brightsun.co/wp-content/uploads/2022/06/arniwyn.pdf> https://apgpickups.com/wp-content/uploads/2022/06/DBConvert\_for\_MSSQL\_MySOL.pdf <http://www.reiten-scheickgut.at/wp-content/uploads/2022/06/paysaa.pdf> <https://gecm.es/wp-content/uploads/2022/06/kaehar.pdf> [https://interracialtruelove.com/wp-content/uploads/2022/06/TextPipe\\_Pro.pdf](https://interracialtruelove.com/wp-content/uploads/2022/06/TextPipe_Pro.pdf)